## Student Module

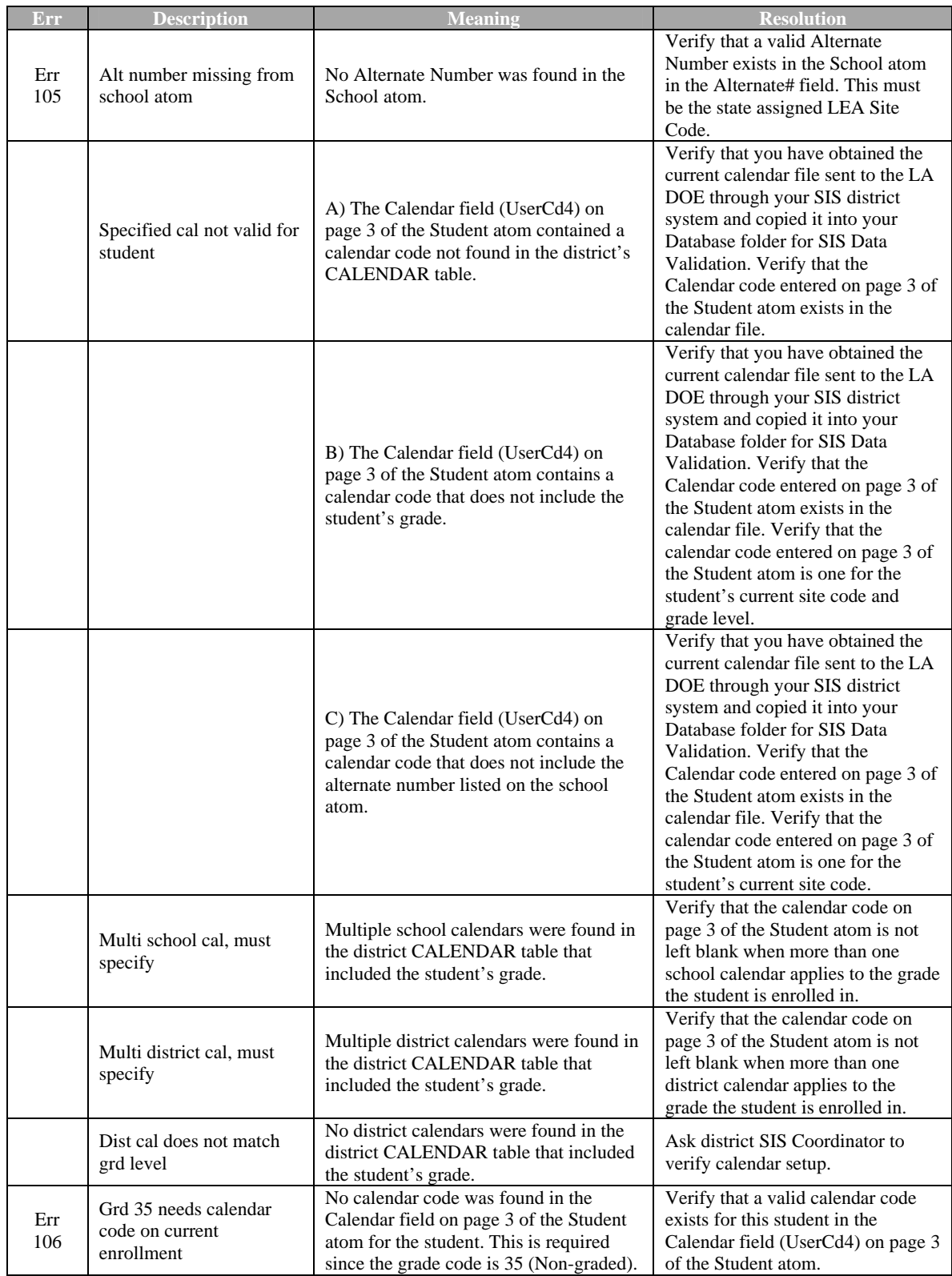

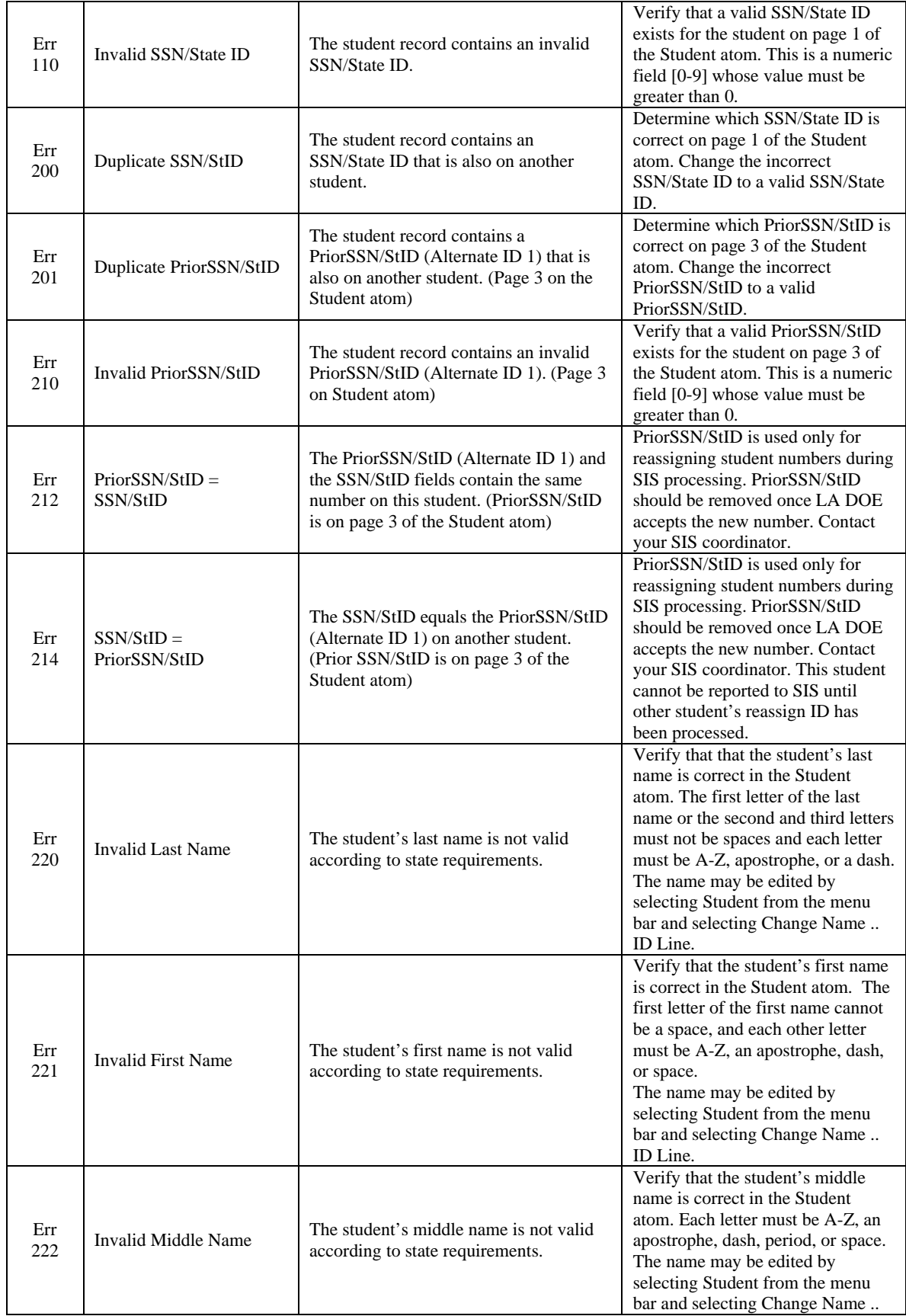

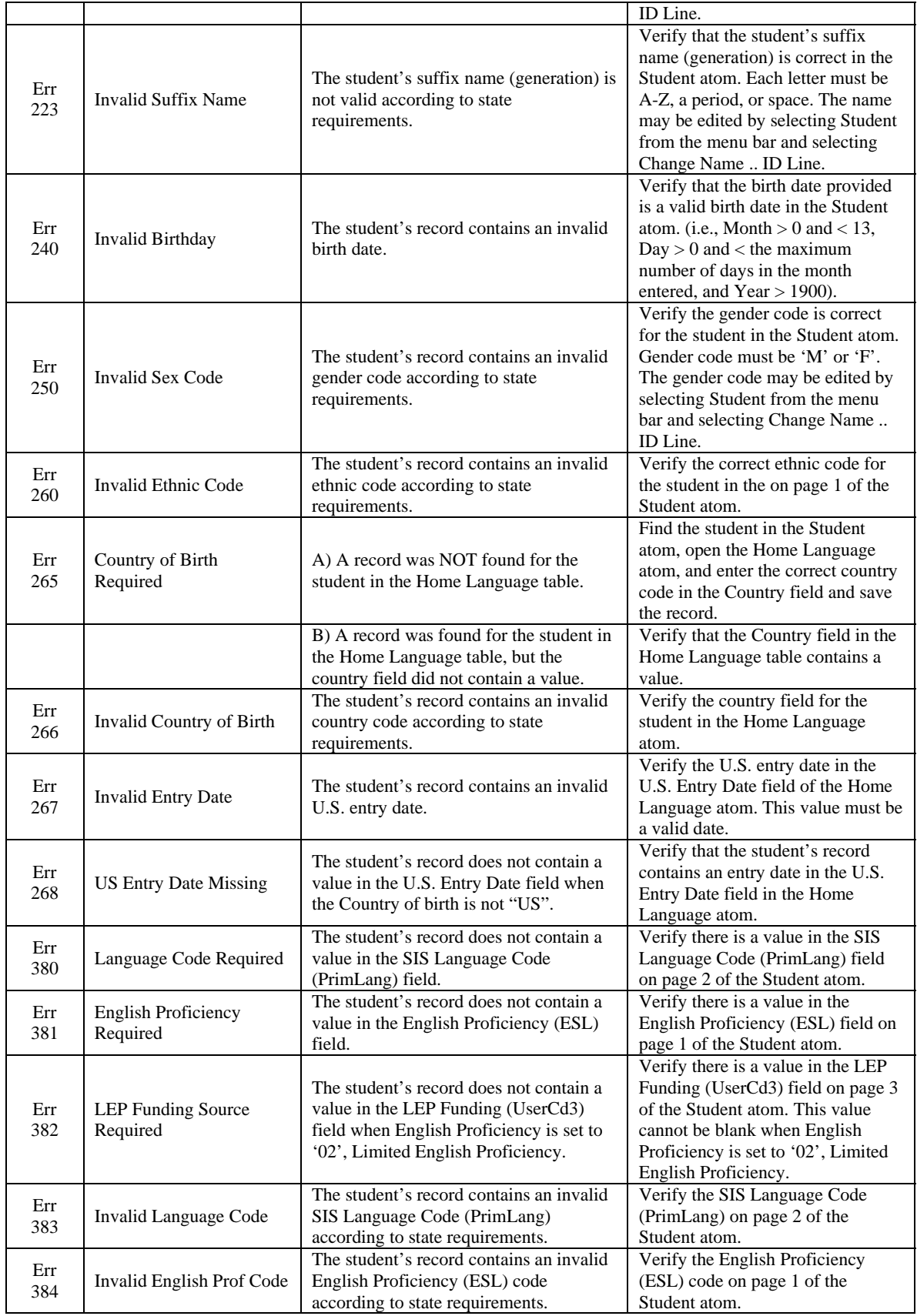

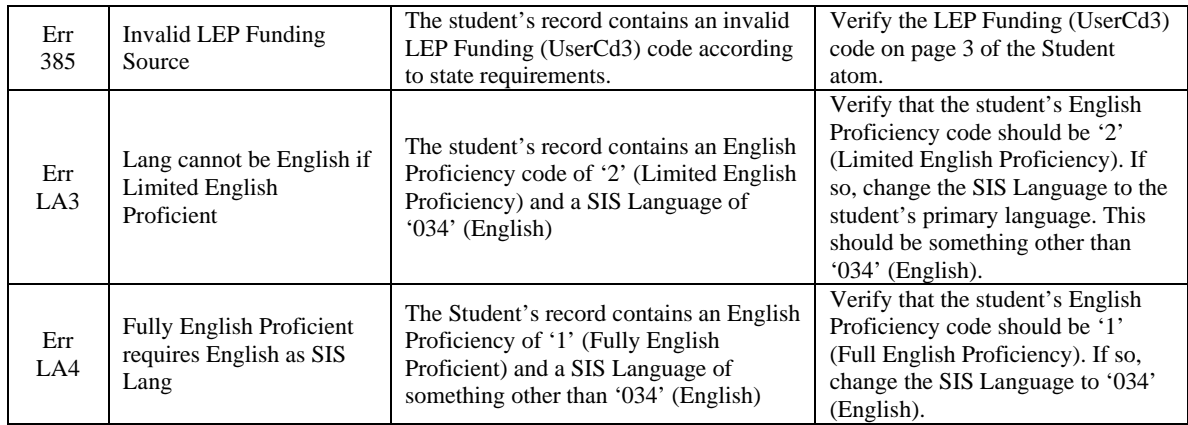

#### Enrollment Module

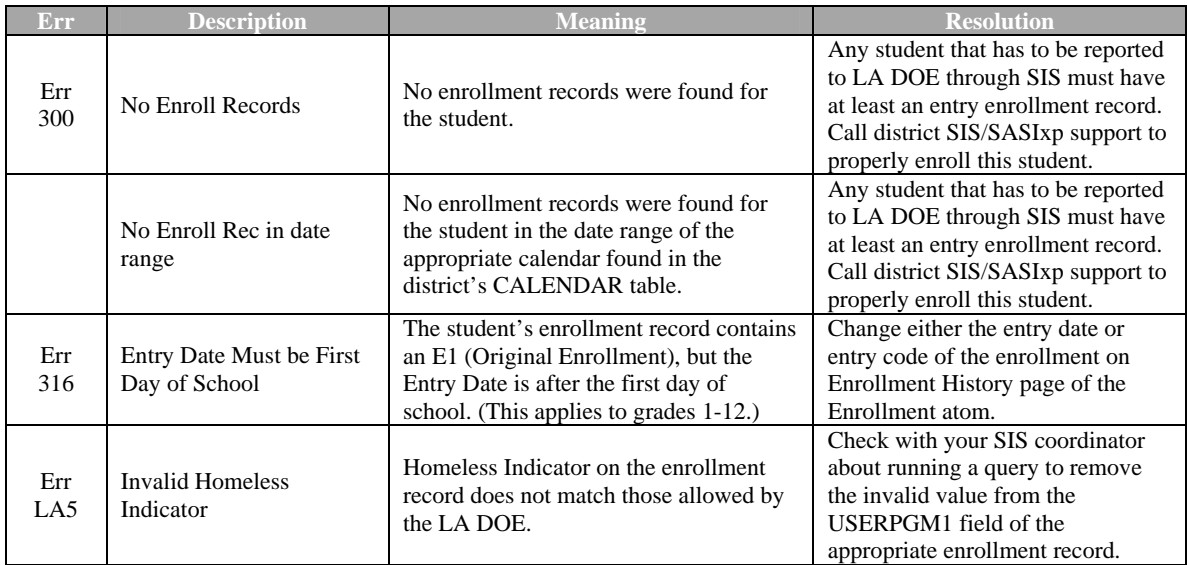

# Discipline Module

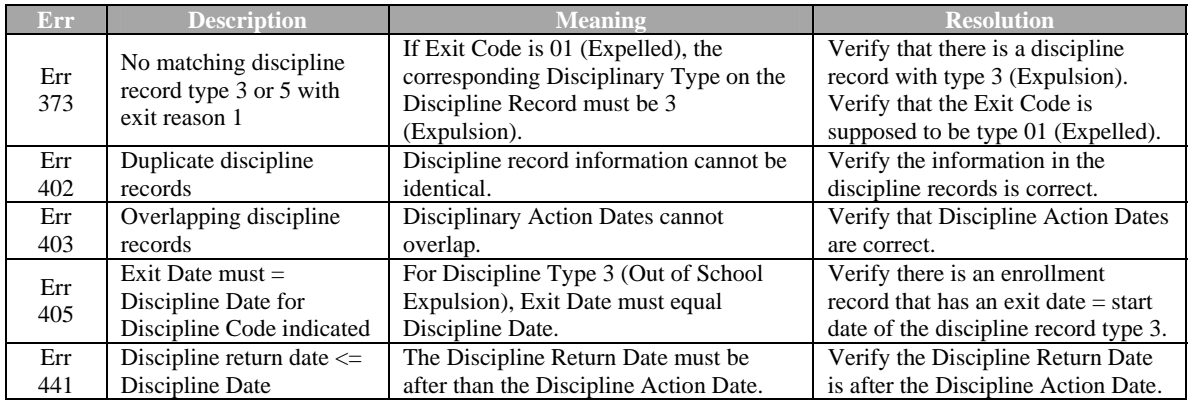

### Attendance Module

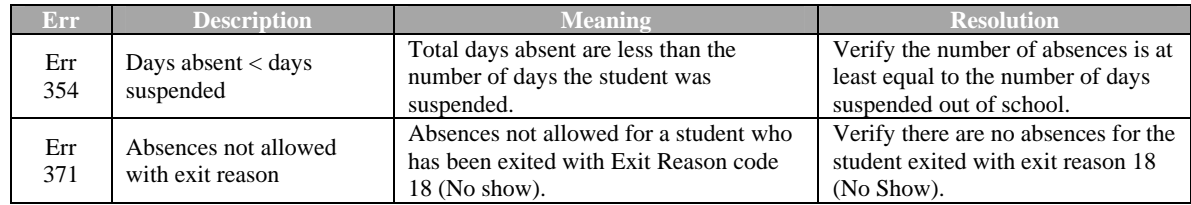

#### CUR Module

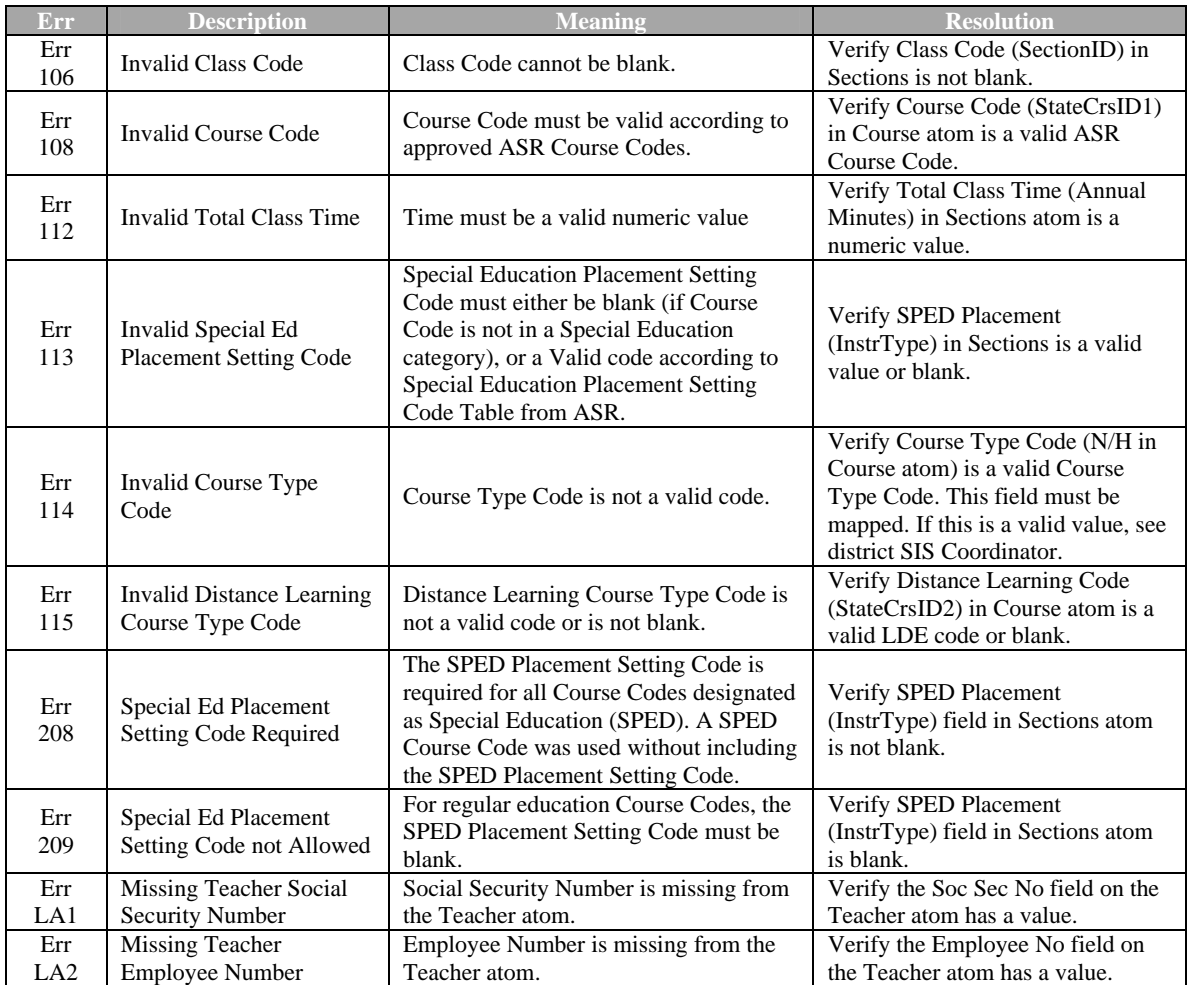

## STS Module

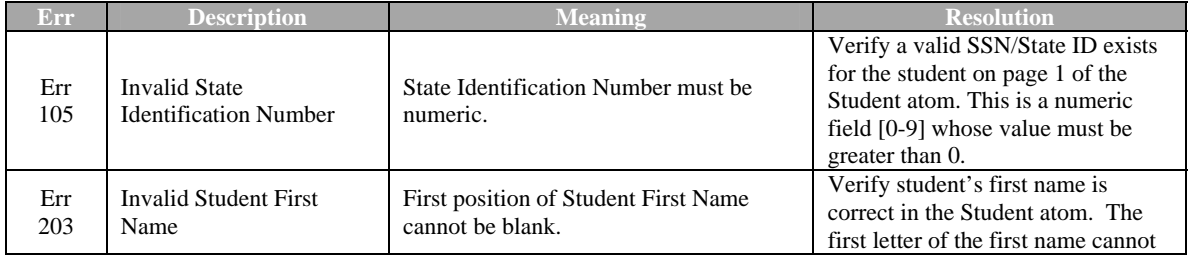

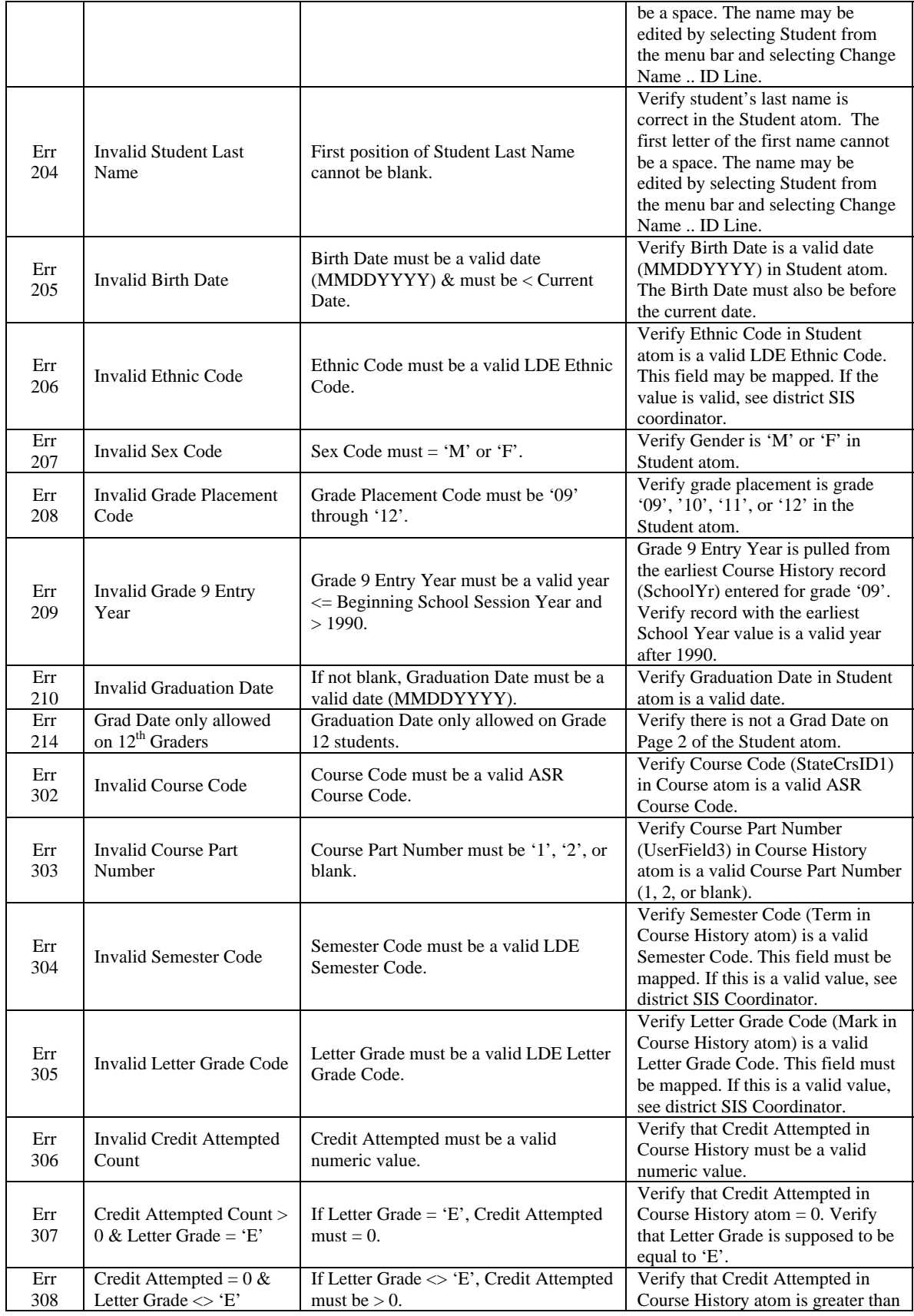

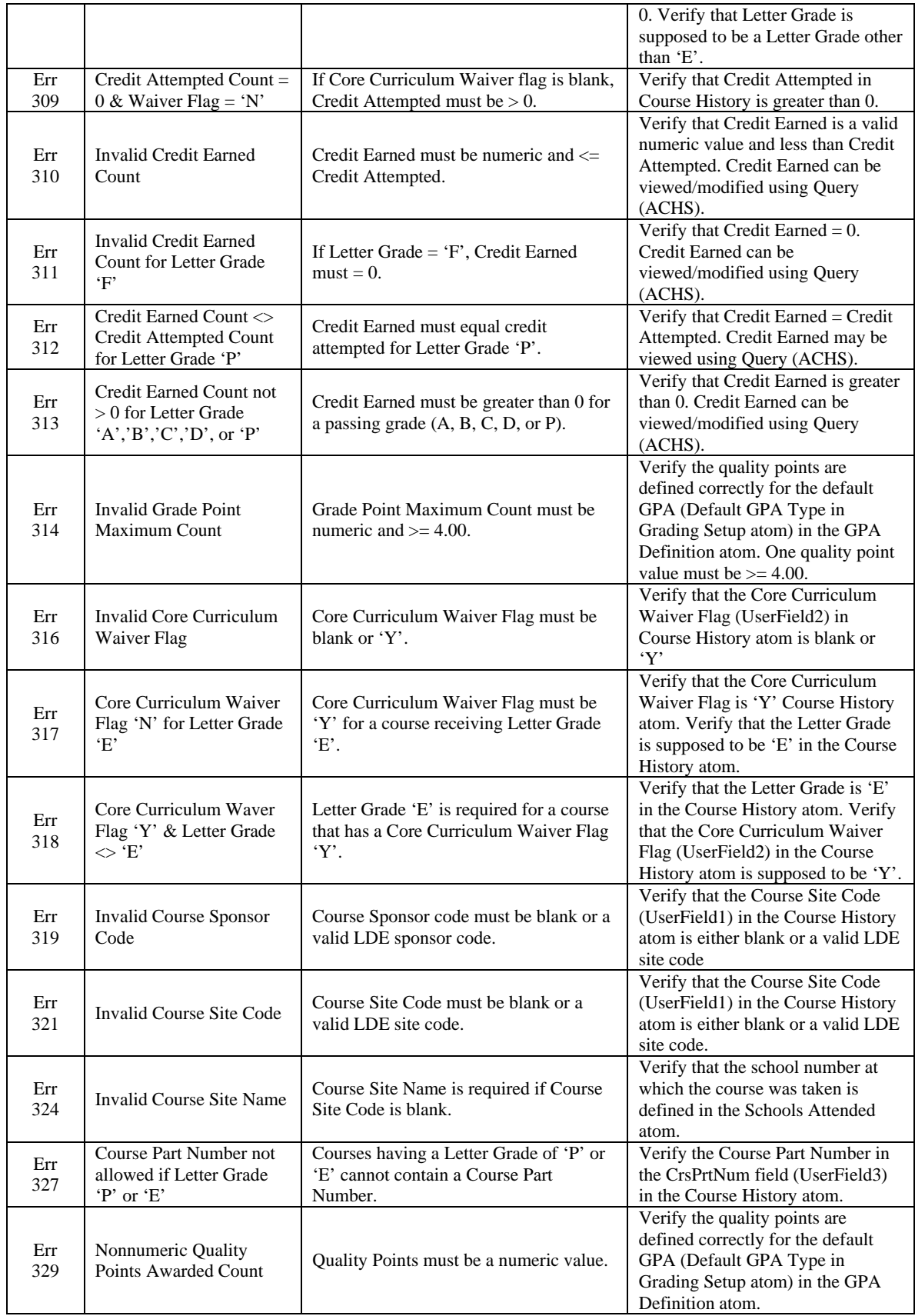

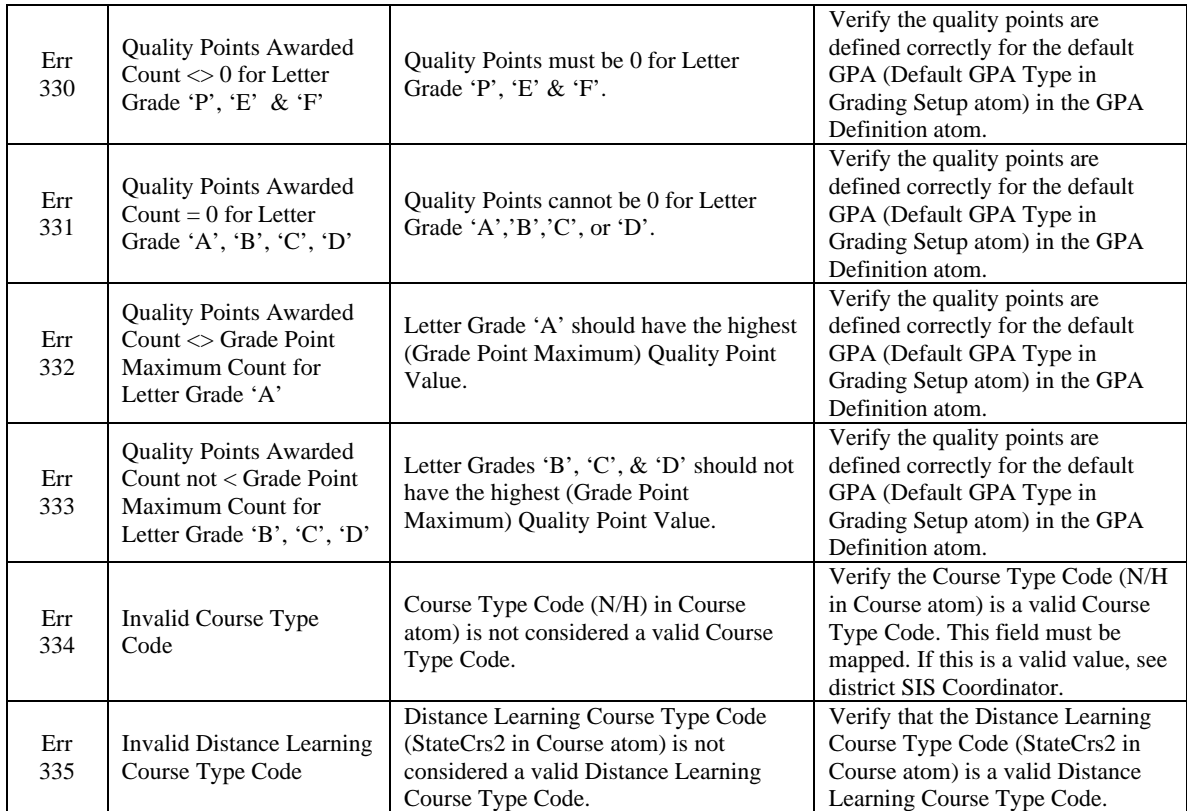